# Prognoseintervalle

G.Roolfs

K ロ K K B K K B K K B H X A Q Q Q Q Q

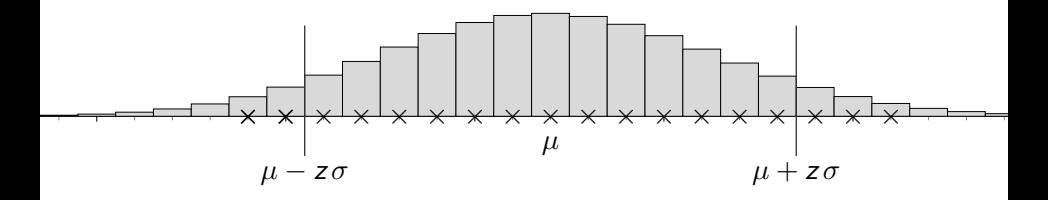

K ロ ▶ K @ ▶ K 할 ▶ K 할 ▶ ... 할 ... 900

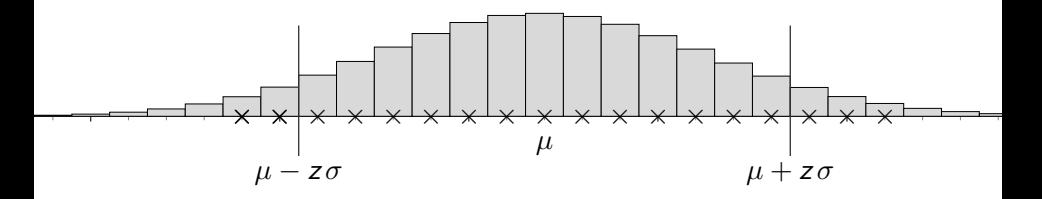

K ロ ▶ K @ ▶ K 할 ▶ K 할 ▶ 이 할 → 9 Q Q →

Diesem Intervall liegt die Fragestellung

*. . .* zugrunde.

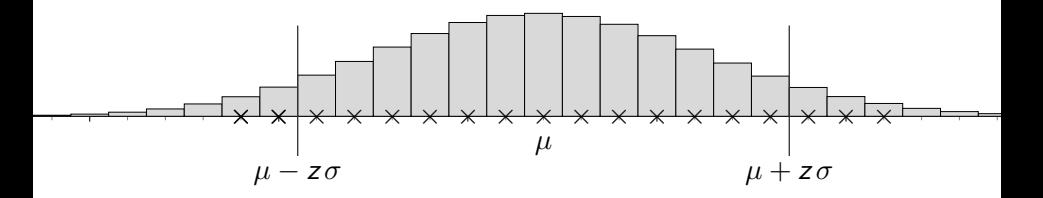

イロト イ母 トイミト イミト ニヨー りんぴ

Diesem Intervall liegt die Fragestellung Mit welcher Trefferanzahl ist in der Stichprobe zu rechnen? zugrunde.

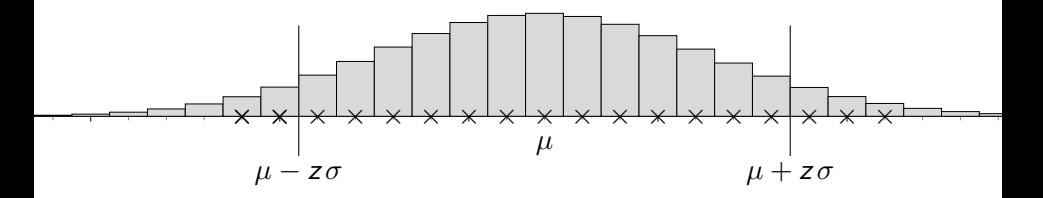

**KORK ERKER ADAM ADA** 

Diesem Intervall liegt die Fragestellung

Mit welcher Trefferanzahl ist in der Stichprobe zu rechnen? zugrunde.

Wie erhalte ich das Prognoseintervall für relative Häufigkeiten?

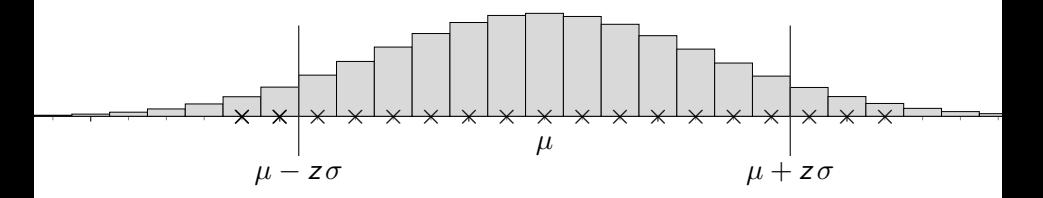

**KORK EXTERNE PROVIDE** 

Diesem Intervall liegt die Fragestellung

Mit welcher Trefferanzahl ist in der Stichprobe zu rechnen? zugrunde.

Wie erhalte ich das Prognoseintervall für relative Häufigkeiten?

Die Grenzen sind durch n zu dividieren.

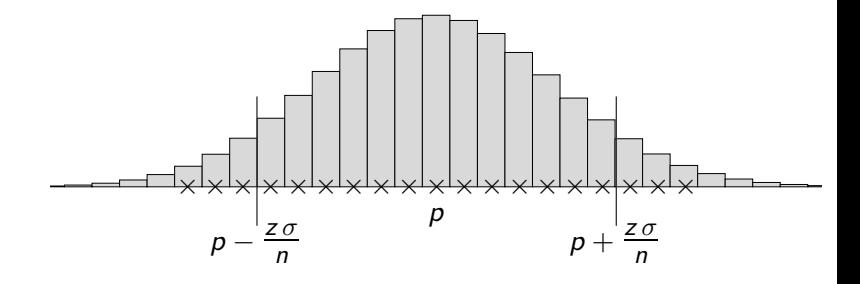

KOKK@KKEKKEK E 1990

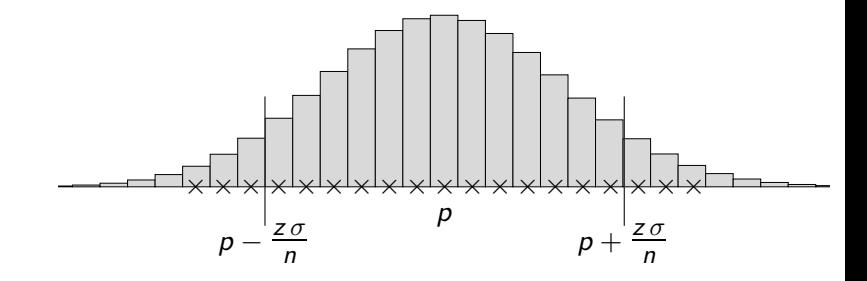

イロト 不優 トイミト イミト 一番

 $2990$ 

Das Wald-Vertrauens- und das Prognoseintervall für relative Häufigkeiten sind

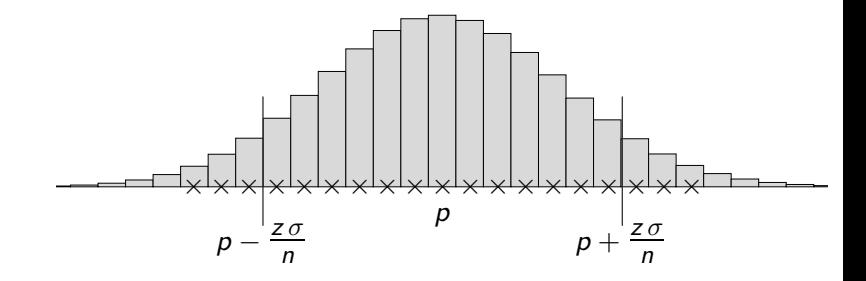

 $\mathbf{A} \equiv \mathbf{A} + \mathbf{A} + \math$ 

 $2990$ 

Das Wald-Vertrauens- und das Prognoseintervall für relative Häufigkeiten sind zu unterscheiden, auch wenn

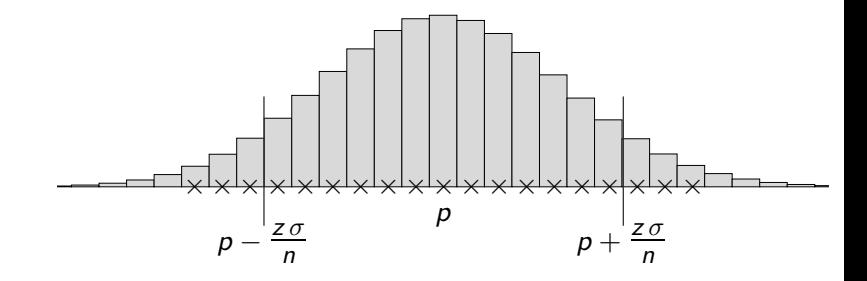

 $\mathbf{E} = \mathbf{A} \oplus \mathbf{B} + \mathbf{A} \oplus \mathbf{B} + \mathbf{A} \oplus \mathbf{B} + \mathbf{A} \oplus \mathbf{A}$ 

 $2990$ 

Das Wald-Vertrauens- und das Prognoseintervall für relative Häufigkeiten sind zu unterscheiden, auch wenn beide mit demselben GTR-Befehl

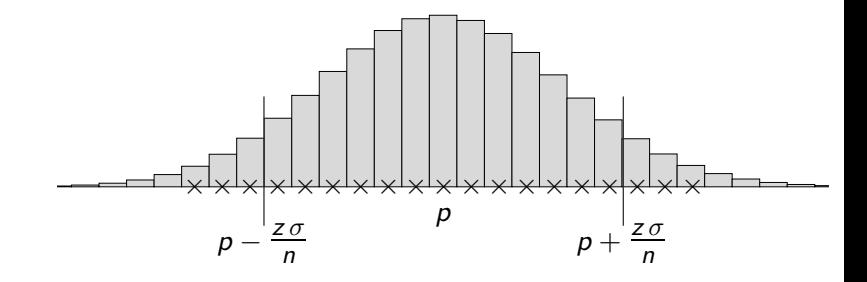

**KORKARA KERKER DAGA** 

Das Wald-Vertrauens- und das Prognoseintervall für relative Häufigkeiten sind zu unterscheiden, auch wenn beide mit demselben GTR-Befehl 1-PropZInt im STAT-Tests-Menü ermittelt werden können.

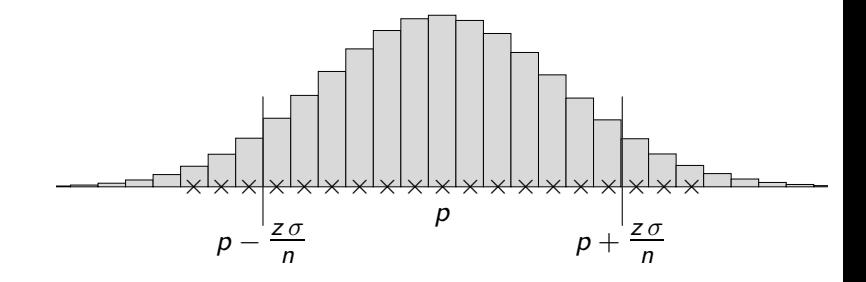

K ロ ▶ K @ ▶ K 할 ▶ K 할 ▶ . 할 . K 9 Q @

Das Wald-Vertrauens- und das Prognoseintervall für relative Häufigkeiten sind zu unterscheiden, auch wenn beide mit demselben GTR-Befehl 1-PropZInt im STAT-Tests-Menü ermittelt werden können.  $k = n \cdot p$ ,

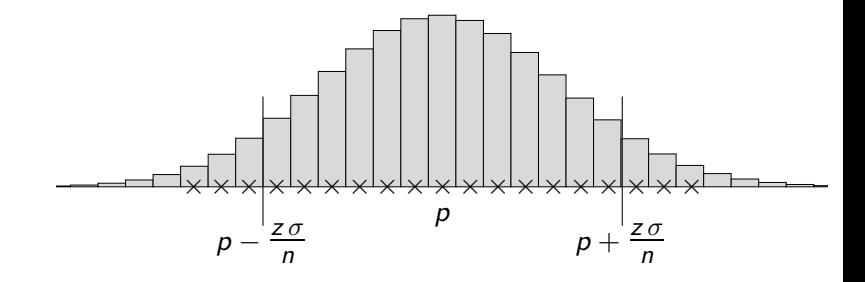

Das Wald-Vertrauens- und das Prognoseintervall für relative Häufigkeiten sind zu unterscheiden, auch wenn beide mit demselben GTR-Befehl 1-PropZInt im STAT-Tests-Menü ermittelt werden können.  $k = n \cdot p$ , die Multiplikation mit n ergibt

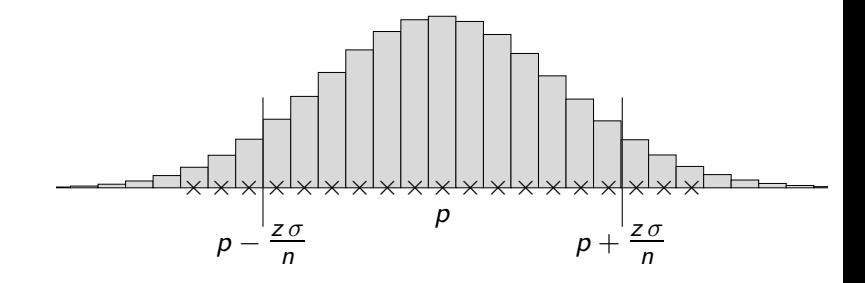

Das Wald-Vertrauens- und das Prognoseintervall für relative Häufigkeiten sind zu unterscheiden, auch wenn beide mit demselben GTR-Befehl 1-PropZInt im STAT-Tests-Menü ermittelt werden können.  $k = n \cdot p$ , die Multiplikation mit  $n$  ergibt das Prognoseintervall für absolute Häufigkeiten.

K ロ ▶ K @ ▶ K 할 ▶ K 할 ▶ 이 할 → 9 Q Q →

K ロ ▶ K @ ▶ K 할 X X 할 X 및 할 X 9 Q Q →

 $k = 250$ 

K ロ ▶ K @ ▶ K 할 ▶ K 할 ▶ 이 할 → 9 Q Q →

 $k = 250$ [0*,*448; 0*,*552]

K ロ ▶ K @ ▶ K 할 X X 할 X 및 할 X 9 Q Q →

 $k = 250$ [0*,*448; 0*,*552] [224; 276]

K ロ ▶ K @ ▶ K 할 X X 할 X 및 할 X 9 Q Q →

 $k = 250$ [0*,*448; 0*,*552] [224; 276]